**Dr. Robert Osazuwa Ness**  Researcher, Microsoft Research September 12, 2023

## **LLMs and Causality Tools for Causality Workshop, Autrans 2023**

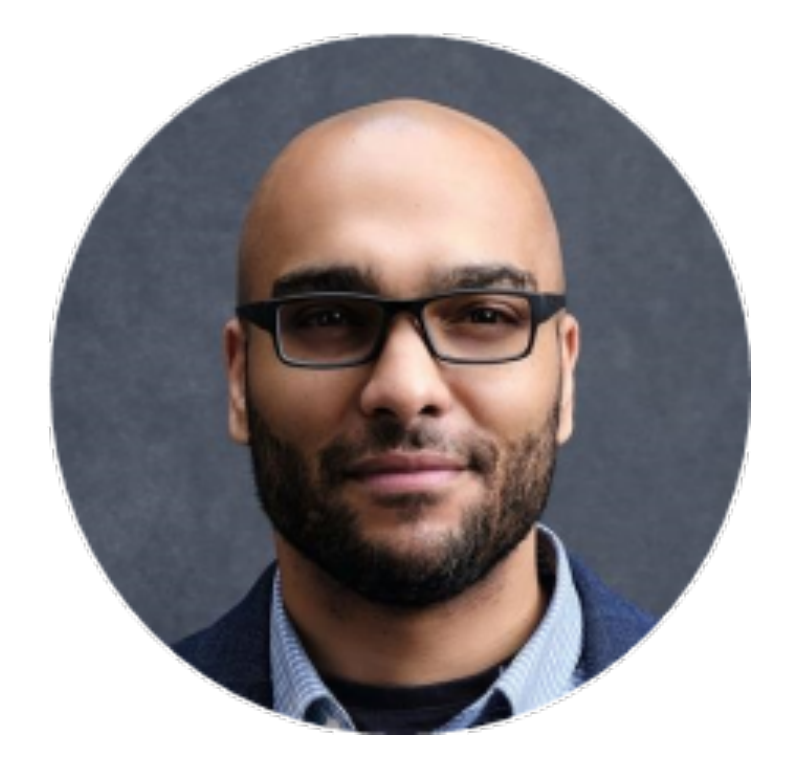

## **[www.altdeep.ai/p/llm](http://www.altdeep.ai/p/llm)** Deep dive into LLMs at

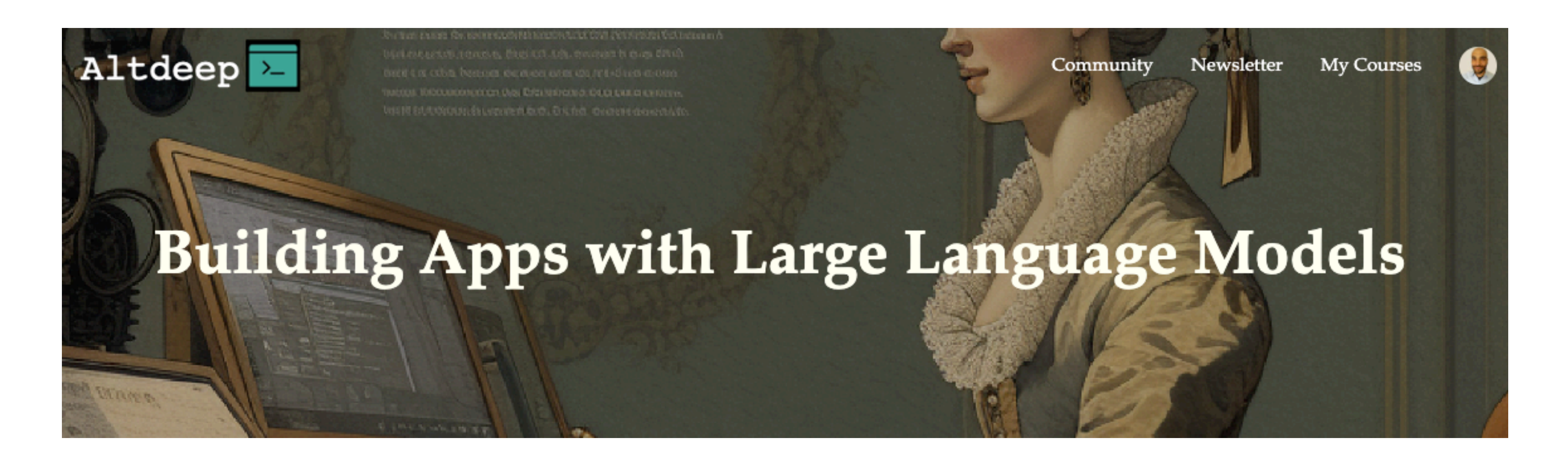

#### *New cohort starting next week*

#### Book on Causal AI www.manning.com/books/causal-ai

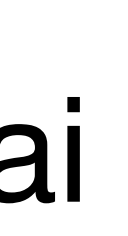

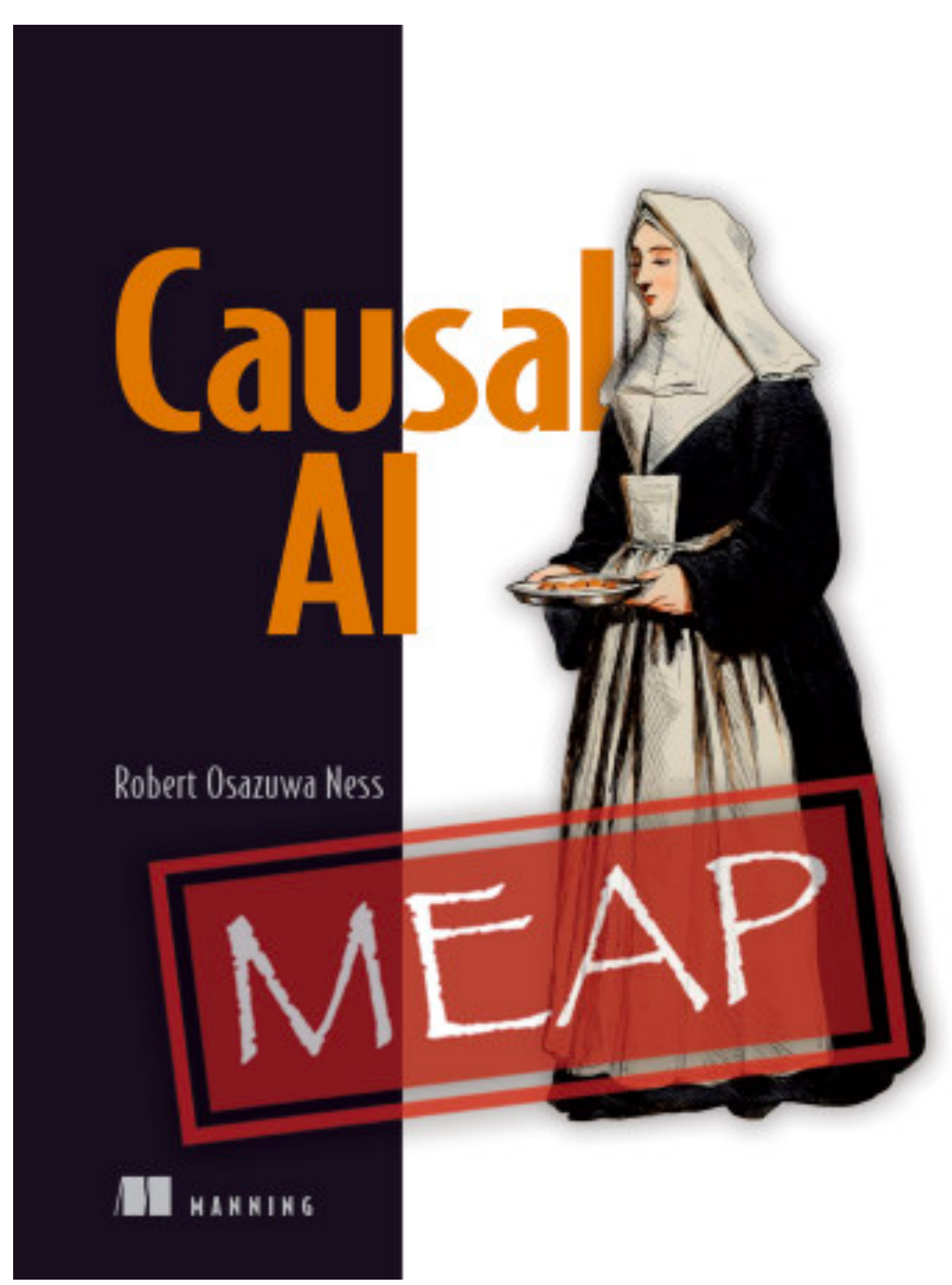

#### Causal Reasoning and Large Language Models: **Opening a New Frontier for Causality**

Emre Kiciman<sup>\*</sup> **Microsoft Research** emrek@microsoft.com

**Amit Sharma** Chenhao Tan University of Chicago Microsoft Research chenhao@uchicago.edu amshar@microsoft.com

**Working Paper May 9, 2023** 

https://arxiv.org/pdf/2305.00050.pdf

**Robert Ness Microsoft Research** robertness@microsoft.com

# Ways to use an LLM to augment a causal analysis.

# Using an LLM to build a Causal DAG

- We can use the LLM to augment building a causal DAG for a causal analysis. • For many, specifying assumptions in the form of a causal DAG is daunting.
- What if your DAG is wrong?
- Modern LLMs are invaluable as a way of leveraging public expert knowledge to build a DAG.

#### **User**: You are a helpful causal analysis assistant. I'm interested in modeling the relationship between smoking and lung cancer. Provide me a causal DAG

that captures this causal relationship.

**ChatGPT**: Certainly! A Directed Acyclic Graph (DAG) is a powerful tool to represent causal relationships. Here's a basic causal DAG to represent the relationship between smoking and lung cancer:

#### 1. **Nodes**:

– A directed edge from **S** to **LC** represents that smoking behavior can cause or influence the occurrence of lung cancer.

- **S**: Smoking behavior (e.g., smoker, non-smoker, or frequency of smoking)
	- **LC**: Lung Cancer (presence or absence)
- 2. **Directed Edge**:
	-
- 3. **Potential Confounders**:
	- - **G**: Genetics (family history of lung cancer)
		- **A**: Age (older age might be associated with a higher risk)
		- **E**: Environmental exposure (like asbestos, pollution, etc.)
	- **O**: Other health behaviors (like diet, exercise)

– Other nodes can be introduced into the DAG to account for potential confounders. Some potential confounders might be:

The DAG might look like this with the confounders:

- **G** –> **LC**
- $A \rightarrow LC$
- $E \rightarrow LC$
- $O \rightarrow LC$
- **S** –> **LC**

#### 4. **Potential Mediators**:

effect on an outcome.

- Mediators are intermediate variables through which a cause exerts its
- For instance, one could hypothesize that smoking might cause lung damage, which in turn causes lung cancer. In this case:
	-
- (And the confounders would still have their direct relationships with LC as

• **LD**: Lung Damage

Adding the mediator to the DAG:

#### $S \rightarrow LD \rightarrow LC$

mentioned above.)

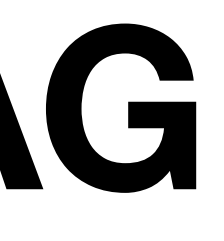

**User**: Suggest two good candidates for instrumental variables. Be brief in your response.

**ChatGPT**: Certainly. For the relationship between smoking and lung cancer, two potential instrumental variables (IVs) could be:

1. **Cigarette Tax or Price**: If certain regions or periods have higher cigarette prices or taxes, this can influence smoking behavior without directly influencing lung cancer rates except through the effect of reduced smoking. The assumption here is that the only way cigarette

- prices could affect lung cancer is by influencing smoking behavior.
- their impact on smoking behavior.

2. **Anti-Smoking Campaigns or Legislation**: Introduction or intensity of anti-smoking campaigns or legislation in certain regions or times can be used as an instrument. If these campaigns or laws are exogenously determined (not based on current lung cancer rates), they can affect smoking rates without having a direct effect on lung cancer, except through

For both IVs, it's crucial to validate the two key assumptions of instrument validity: 1. The instrument is related to the exposure (e.g., cigarette tax affects smoking behavior). 2. The instrument affects the outcome (e.g., lung cancer) only through its effect on the exposure and not through other pathways.

# Generating code for DAGs, models, and causal analyses

#### **Generating code for DAGs, models, and causal analyses**

- Cutting-edge LLMs are trained on vast corpora of code from a wide variety of programming languages.
- This includes libraries for causal analysis.
- This greatly speeds up causal analyses.
- We can prompt ChatGPT to implement its suggested lung cancer DAG in DoWhy and estimate the causal effect.

#### **Generating code for DAGs, models, and causal analyses**

**User:** Provide me with code that uses the DoWhy library in Python to implement the causal DAG that you suggested above. Include cigarette price as an instrumental variable and provide code for estimating the causal effect.

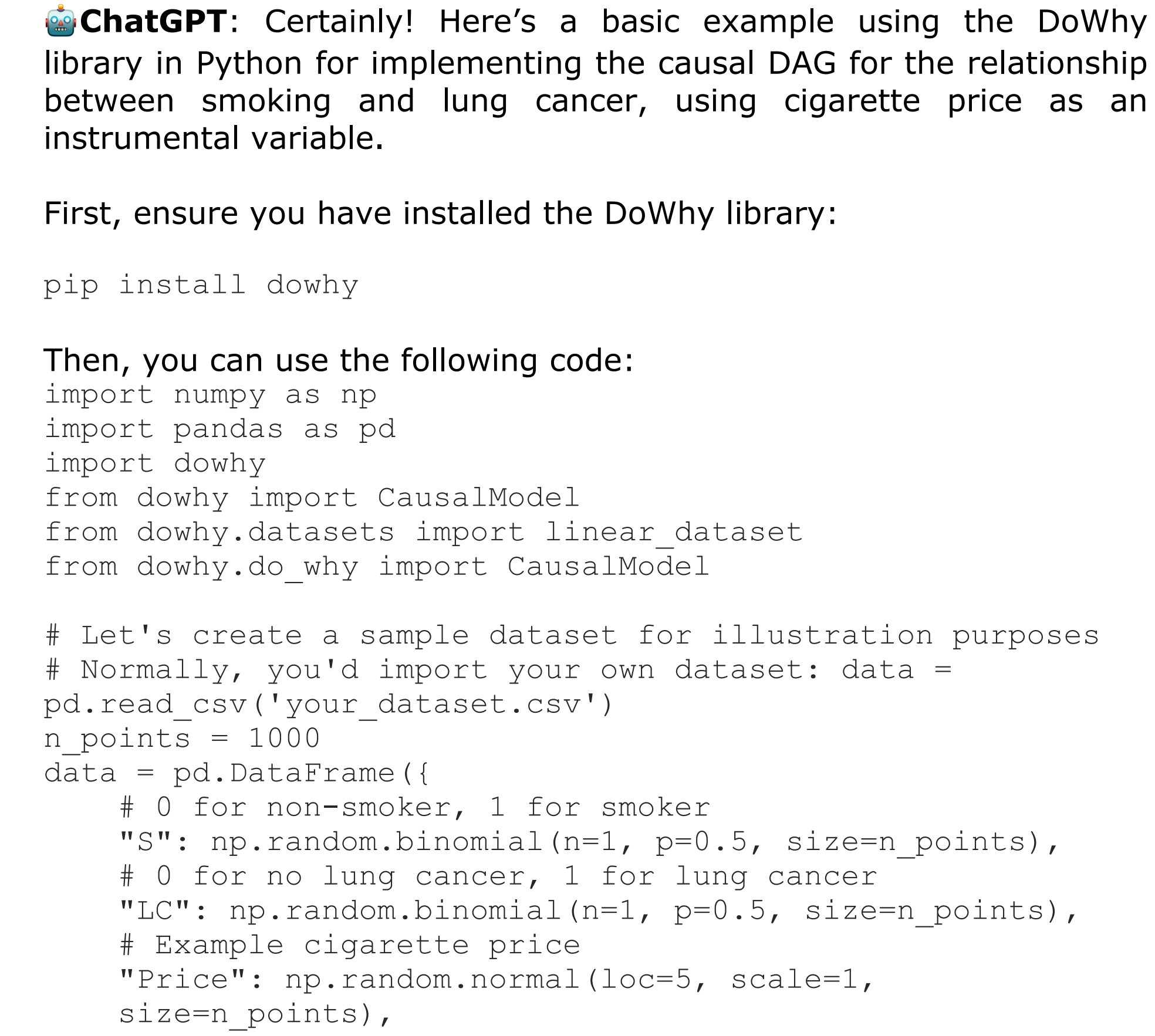

```
# Create a causal DAG
model=CausalModel(
        data = data,
         treatment='S',
         outcome='LC',
         # Potential confounders
        common causes=['G', 'A', 'E', 'O'],
         # Instrumental Variable
         instruments=['Price']
\big)# Identify the causal effect
identified_estimand = model.identify_effect(
     proceed when unidentifiable=True)
# Estimate the causal effect using Instrumental 
Variable method
estimate = model.estimate_effect(
      identified estimand,
      method name="iv.instrumental variable",
       method_params={
           'iv instrument name': 'Price'
 })
# Print the causal effect estimate
print(estimate)
```
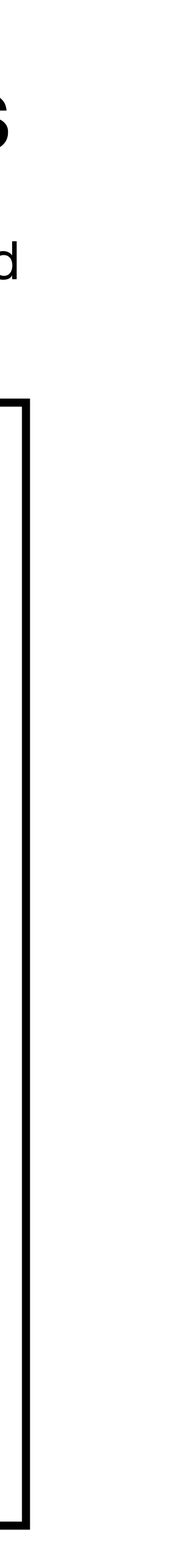

Explanations of mechanism

## **Explanations of mechanism**

- DAGs are an intuitive way to represent what causes what
- But DAGs do not tell us anything about the nature of the mechanism
- Structural causal models (SCMs) provide a mathematical way of characterizing the mechanism underlying a causal relationship,
	- but often we don't have a knowledge of mechanism at level of mathematical detail
	- e.g., what is the equation connecting promotions and engagement in social media?
- LLM leverage common and expert knowledge to provide natural language explanations of causal mechanism

## **Explanations of mechanism**

**User:** You are a helpful causal explanation generator. Provide a characterization of the causal relationship between ad spending and brand awareness. Be concise enough to fit a single slide in a slide deck.

#### **: Causal Relationship Between Ad Spending and Brand Awareness**

• **Monotonicity**: As ad spending increases, brand awareness generally rises

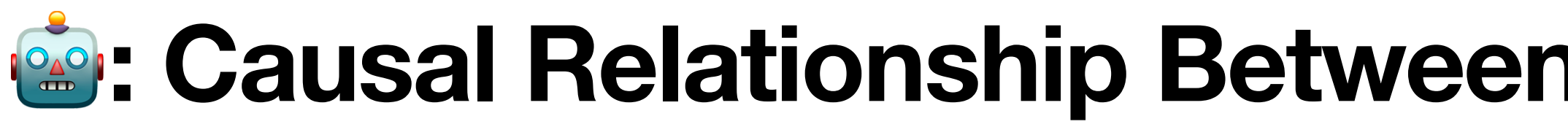

- and does not diminish.
	- Mechanism: Larger ad spends mean more frequent and widespread exposure of the brand to the target audience.
- **Diminishing Returns**: After a certain point, additional ad spending might not lead to proportionally higher brand awareness.
	- Reason: Market saturation, ad fatigue, or redundancy in audience reach.
- **External Factors**: Ad efficiency isn't solely based on spend.
	- Influences: Ad quality, placement, target audience relevancy, competition, and market conditions can affect the outcome.

# Establishing a causal frame

## **Establishing a causal frame**

- Causal frame problem How do we decide variables are relevant to a causal problem?
	- "Given an enormous amount of stuff, and some task to be done using some of the stuff, what is the relevant stuff for the task?"  $\sim$  Clark Glymour
- LLMs are useful at establishing selecting the causal variables relevant to a causal query.
	- i.e., establishing the *causal frame*
		-

**Establishing a causal frame User:** You are a helpful causal reasoning assistant. Consider the following story.

Jake is logged into an office network. There was an open shared folder on the server. Jake is transferring files across the network and accidentally clicks on the folder, starting a process that consumes a significant amount of bandwidth. This causes the network to slow down.

How responsible is Jake for the network slowdown?

## **Establishing a causal frame**

- 1. Direct Cause: Jake started a process that consumes a significant amount of bandwidth by accidentally clicking on a file.
- 2. Effect: The network slowed down due to the consumed bandwidth. Given these facts, we can establish that Jake's action was the direct cause of the network slowdown.

However, responsibility can be considered from different dimensions:

- Intent: Jake's action was accidental. He did not intend to slow down the network.
- **Prevention Mechanisms**: The story does not specify if there were any warnings or user prompts before starting such a process that consumes significant bandwidth. If there were no warnings, one could argue that the system was not designed to prevent such accidental actions.

**ChatGPT**: Based on the provided story, let's analyze the situation using causal reasoning:

## **Establishing a causal frame**

• **Knowledge & Training**: Was Jake trained or informed about the implications of transferring large files or about the particular file that consumes a lot of

- bandwidth? If not, his knowledge gap contributed to the accident.
- 

• **System Design**: The open shared folder on the server was accessible to Jake. If the file was known to be a bandwidth hog, it's worth asking why such a file was placed in an open shared folder without any warnings or restrictions.

To directly answer the question: Jake is responsible for the network slowdown in the sense that his action was the direct cause. However, the degree of his responsibility might be mitigated if there were systemic design flaws, lack of training, or absence of preventive measures. If other factors, like the ones mentioned above, played a role in the incident, then the responsibility would be shared among Jake and those other factors.

## **Understanding and contextualizing causal concepts**

• It can be challenging to understand formal concepts from causal inference

• LLMs help explain and contextualize concepts within your problem space.

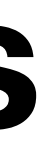

- and apply them to real world problems.
- 
- Consider an example featuring *necessary causation*.

## **Understanding and contextualizing causal concepts**

**User:** You are a helpful explainer of causal inference topics. Provide a one paragraph explanation of the concept of necessary causation.

**ChatGPT**: Certainly! Necessary causation refers to a causal relationship where the cause is a necessary condition for the effect to occur. In other words, without the presence of the cause, the effect cannot happen. However, the presence of the cause does not guarantee the effect will occur, as there may be other conditions that also need to be met. Think of it like a key to a lock: the key (cause) is necessary to open the lock (effect), but just having the key doesn't mean the lock will open automatically; you still need to insert and turn it. If the lock remains locked without the key, then the key is a necessary cause for unlocking.

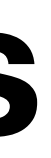

#### **Understanding and contextualizing causal concepts User:** In one paragraph, explain how necessary causation is conceptualized in legal theory.

**ChatGPT**: In legal theory, necessary causation, often termed "but-for causation," is a foundational concept used to establish a direct link between a defendant's actions and the harm suffered by a plaintiff. For an action to be a but-for cause of an outcome, the outcome would not have occurred in the absence of the action. In other words, if one can say "but for the defendant's action, the harm would not have occurred," then necessary causation is established.

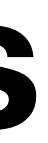

#### **Understanding and contextualizing causal concepts User:** Give me an example of necessary causation that involves a Netflix user unsubscribing from Netflix.

**ChatGPT**: A necessary cause for a Netflix user unsubscribing from Netflix particular show or movie that the user is deeply interested is removed from content becomes a necessary cause for that user's decision to unsubscribe. Without the removal of that content, the user might not have unsubscribed.

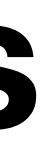

might be the exclusive content that is only available on the platform. If a Netflix while remaining available somewhere else, then the removal of that

- For humans, natural language is the medium of our causal reasoning.
- But we need to convert that natural language into formal terms so that we can apply mathematical and algorithmic analysis.
	- This can be a challenge.
	- But fortunately, LLMs can help greatly in this respect.
- Let's see another example with necessary causation

**User:** You are a helpful causal inference assistant. I'm considering a counterfactual inference problem in the context of Netflix. I have the following query: "There is a set of users who unsubscribed after content was removed from the platform. What is the probability a given member of this set of users would not have unsubscribed had the content not been removed?" Write this query as a probabilistic expression with Pearl's counterfactual notation.

such queries.

Let's define some variables:

1.  $X =$  removal of the content (binary, 1 if removed, 0 if not removed).

2.  $Y =$  whether user unsubscribes (binary, 1 if user unsubscribes, 0 if they did not unsubscribe).

- 
- 
- Your query is essentially asking for the probability that a user would not have subscribed, had the content not been removed, given that it was removed and they did unsubscribe.
	-
	- $P(Y_{X=0}=0|X=1, Y=1)$

Using Pearl's counterfactual notation, this can be written as:

**ChatGPT**: Certainly! Pearl's counterfactual notation offers a concise way to express

Where:

- $Y_{X=0}$  is the counterfactual outcome for Y had X been set to 0 (i.e., the content is not removed).
- $X = 1$  denotes that the content was removed.
- $Y = 1$  denotes that the user unsubscribed.

So,  $P(Y_{X=0}=0|X=1, Y=1)$  is the probability that a user would not have unsubscribed had the content not been been removed, given that it was removed and they did unsubscribe.

#### So the LLM can take us from conceptualization to formalization.

But LLMs also hallucinate.

## **Beware. LLMs hallucinate.**

## **User:** Provide Python code that, for a given pair of treatment and necessity."

outcome variables, calculates the counterfactual query "probability of

## **Beware. LLMs hallucinate.**

**User:** Provide Python code that, for a given pair of treatment and outcome variables, calculates the counterfactual query "probability of necessity."

**ChatGPT**: The Probability of Necessity (PN) is the proportion of cases where the treatment is present, and the outcome is achieved ONLY when the treatment is present. In simpler terms, it indicates the probability that the outcome occurs because of the treatment.

> $PN =$ *P*(Treatment ∩ Outcome) − *P*(¬Treatment ∩ Outcome) *P*(Treatment ∩ Outcome)

Given that definition, you can calculate PN using the following formula:

Where:

- 
- treatment.

• P(Treatment ∩ Outcome) is the probability of both the treatment and outcome occurring. • P(¬Treatment ∩ Outcome) is the probability of the outcome occurring but not the

## **Beware. LLMs hallucinate.**

**User:** Provide Python code that, for a given pair of treatment and outcome variables, calculates the counterfactual query "probability of necessity."

- *P*(Treatment ∩ Outcome) i
- treatment. *P*(¬Treatment ∩ Outcome)

treatment.

Given that definition, you can calculate **Panel and the following formula:** 

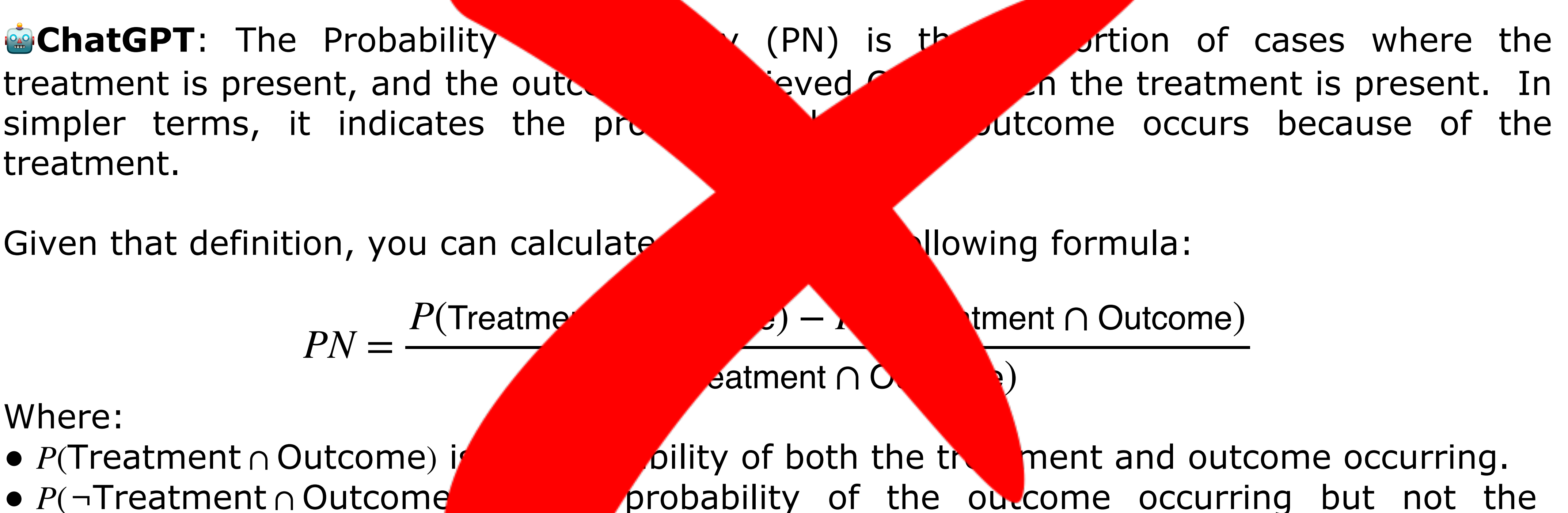

Where:

$$
PN = \frac{P(\text{Treatme})}{P}
$$

## **Beware. LLMs hallucinate. The problem is that the response is** *close* **to right.**

- the generated text.
- right.
- At present, this means you have to already know the theory pretty well to safely apply it
	- i.e., to be able to detect when the model is hallucination
	- So its not quite at level of automating causal analysis

•  $PN = \frac{N}{P(Treatment \cap Outcome)}$  is right only under certain

• But these assumptions were not provided in the prompt, nor were they stated explicitly in

• LLMs are trained to provide very convincing answers — when they are wrong, they often seem

strong assumptions. *P*(Treatment ∩ Outcome) − *P*(¬Treatment ∩ Outcome) *P*(Treatment ∩ Outcome)

# Forging your own Causal LLM

## **Finding structure in the training data Often training data has structure that is ignored by generative AI**

Newspaper article | Documents and notes that led to the newspaper

Code repository Commit history of code repository

- their training data
- Documents often have structure:

Illustration  $\parallel$  All the layers in the raw design file of the

• Hard to use this structure when you train very large models on a very large corpus

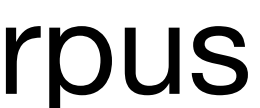

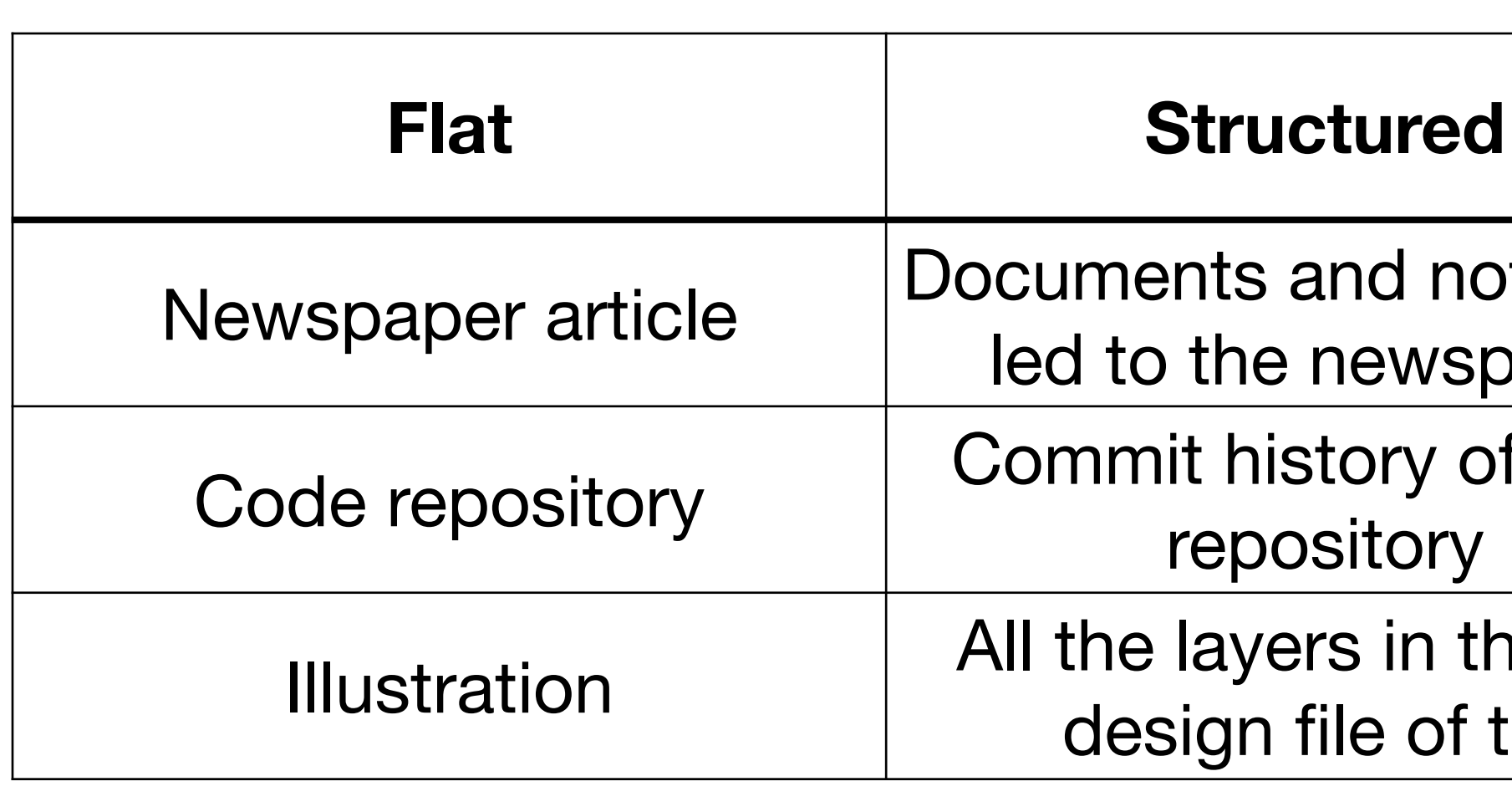

• LLMs and other generative AI are typically trained on "flat" forms of content in

## **Finding structure in the training data Often training data has structure that is ignored by generative AI**

#### • As we advance research on how to get better LLM performance with less

#### Abstract

data and less parameters,…

Textbooks Are All You Need

Suriya Gunasekar Yi Zhang Caio César Teodoro Mendes Jyoti Aneja Piero Kauffmann Allie Del Giorno Sivakanth Gopi Mojan Javaheripi Olli Saarikivi Shital Shah Harkirat Singh Behl Gustavo de Rosa Adil Salim Sébastien Bubeck Xin Wang Ronen Eldan Adam Tauman Kalai Yin Tat Lee Yuanzhi Li

Microsoft Research

We introduce **phi-1**, a new large language model for code, with significantly smaller size than competing models: phi-1 is a Transformer-based model with 1.3B parameters, trained for 4 days on 8 A100s, using a selection of "textbook quality" data from the web (6B tokens) and synthetically generated textbooks and exercises with GPT-3.5 (1B tokens). Despite this small scale, phi-1 attains  $pass@1$  accuracy 50.6% on HumanEval and 55.5% on MBPP. It also displays surprising emergent properties compared to **phi-1-base**, our model *before* our finetuning stage on a dataset of coding exercises, and **phi-1-small**, a smaller model with 350M parameters trained with the same pipeline as phi-1 that still achieves 45% on HumanEval.

- …there's more opportunity to start to leverage this unused structure.
- Sometimes that structure is causal

### **Finding structure in the training data Example: Documents written in script-writing software**

- Script-writing software uses a three-act template
- Events of Act 1 cause events of Act 2, events of Act 1 and 2 cause events of Act 3

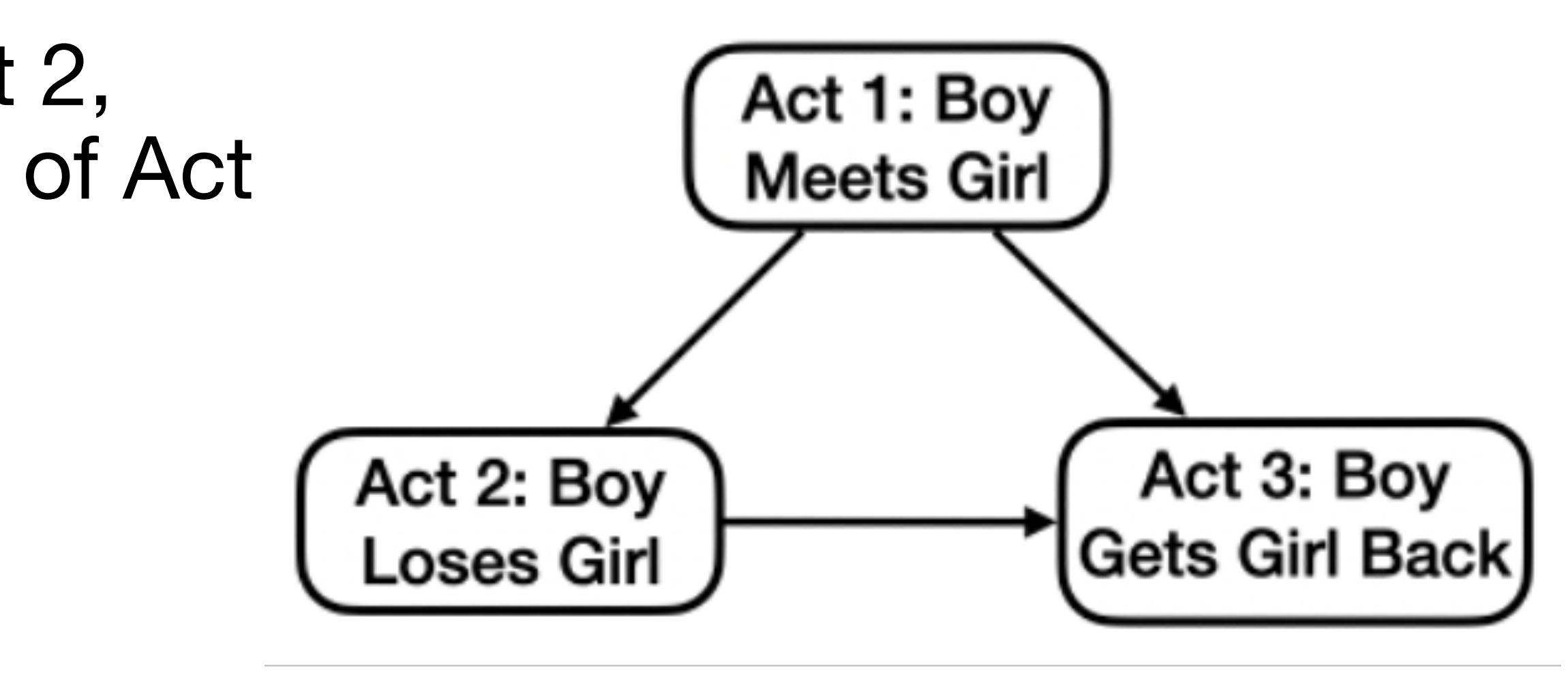

#### **Example: King - Prince - Kingdom Model Example: Imagine a series of scripts about a king, a prince, and a kingdom**

- Possible actions of king in Act 1: Possible actions of kingdom in act 3
	- king declares war
	- king negotiates peace
	- king falls ill
- Possible actions of prince in Act 2
	- prince leads army
	- prince abdicates throne
	- prince marries foreigner
- 
- kingdom wins battle;
- kingdom falls into poverty
- kingdom experiences prosperity

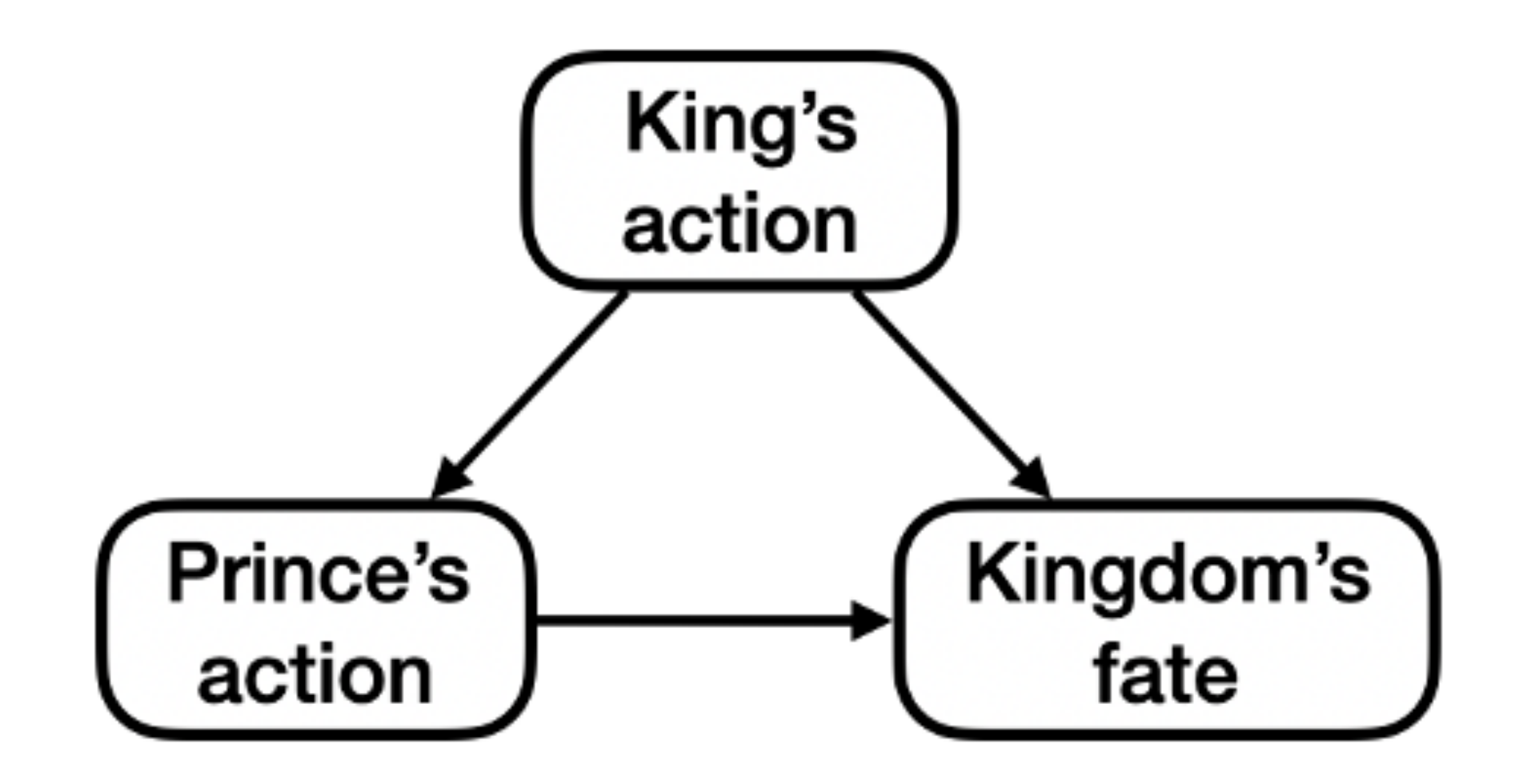

### **Example: King - Prince - Kingdom Model 21000 short vignettes Download CSV Data:<https://bit.ly/kingprincekingdom>**

King brokers a peace treaty with a rival kingdom, putting an end to years of bloody| conflict A wise king successfully negotiates peace with a rival nation A wise king successfully negotiates peace between his kingdom and a long-time enemy

Example King vignettes

### **Example: King - Prince - Kingdom Model 21000 short vignettes Download CSV Data:<https://bit.ly/kingprincekingdom>**

Example Prince vignettes

however, his son, the Prince, falls in love and marries a foreigner, causing political unrest

Prince falls in love with and marries a foreign princess, forging a strong alliance

but when a new threat emerges, the Prince leads the army to defend their realm

### **Example: King - Prince - Kingdom Model 21000 short vignettes Download CSV Data:<https://bit.ly/kingprincekingdom>**

Example Kingdom vignettes

despite efforts, the ongoing war results in both kingdoms falling into poverty.

the alliance strengthens their forces, leading the kingdom to a victorious battle.

however, a series of misfortunes and disastrous decisions plunge their once prosperous kingdom into poverty.

- 
- 
- 

## **Modeling King, Prince, and Kingdom**

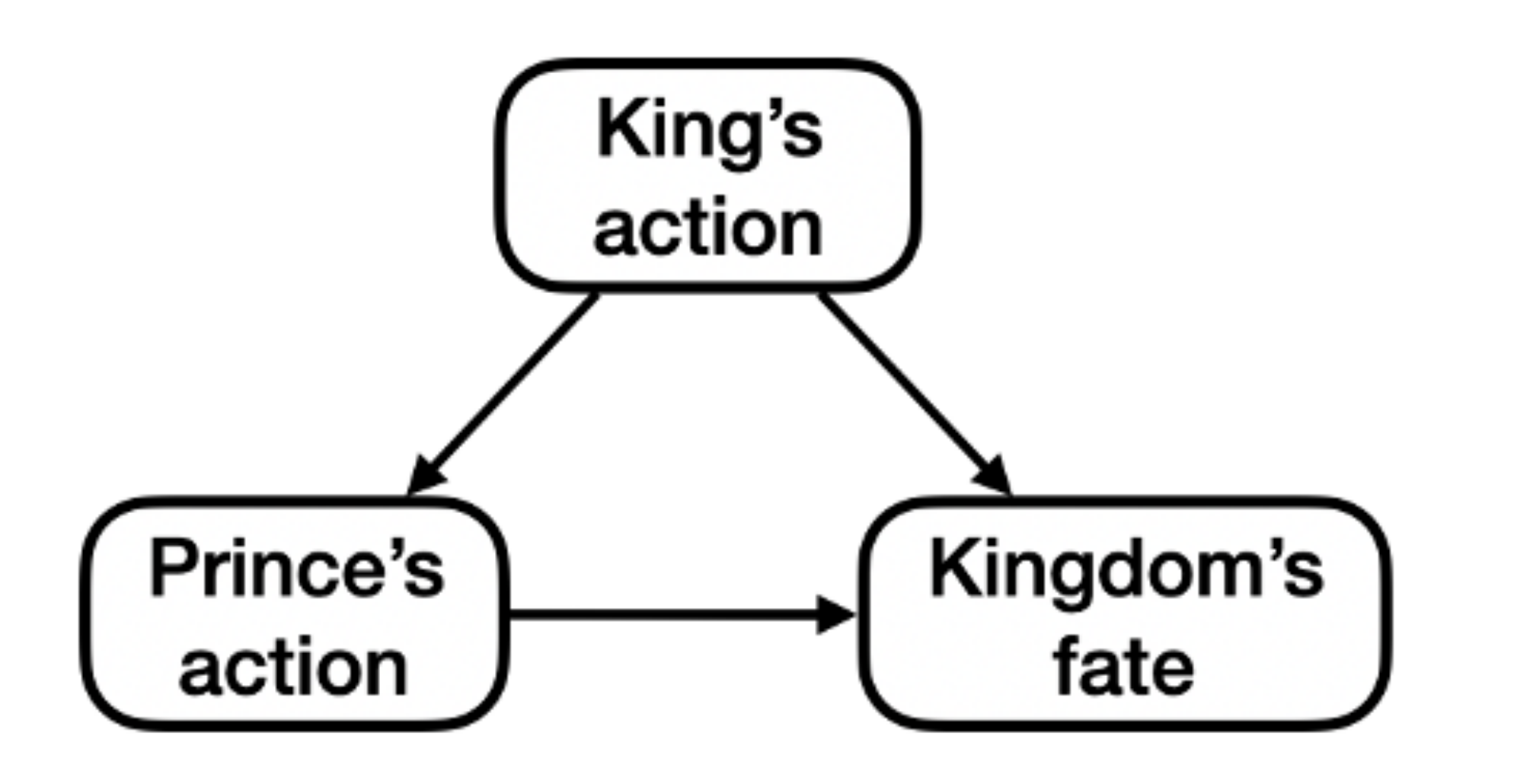

- Based on the DAG, we need to model:
	- P(King),
	- P(Prince|King=k),
	- P(Kingdom|King=k, Prince=p)
- Run tutorial at bit.ly/causalLLM

### **Example: King - Prince - Kingdom Model Modeling P(King) with a GPT-2 model fine-tuned to the King vignettes to model**

king model = AutoModelForCausalLM.from pretrained("osazuwa/causalLLM-king")

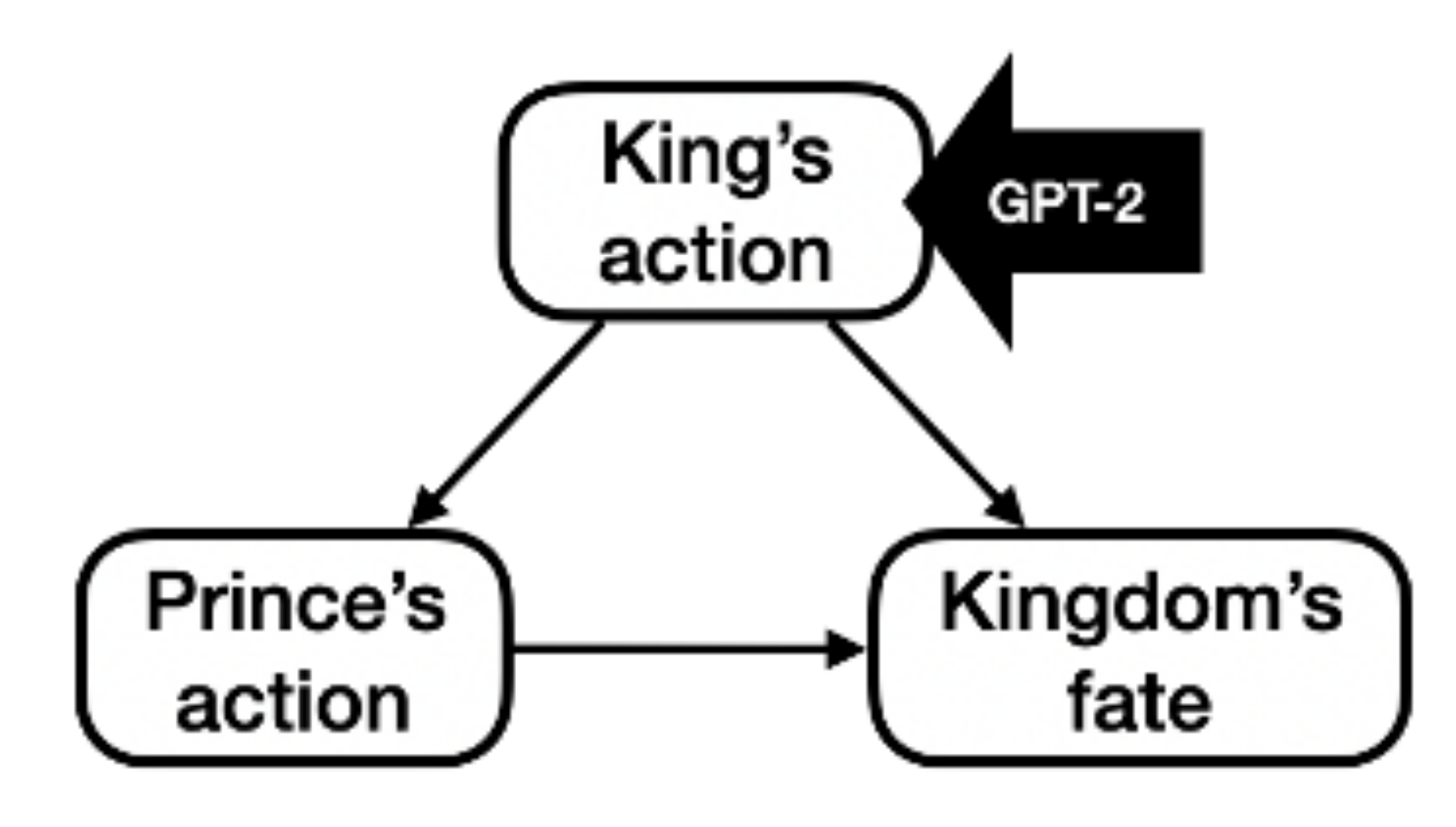

### **Example: King - Prince - Kingdom Model Modeling P(R|K=k) with a fined-tuned BART (Seq2Seq) model that maps King's action vignettes to Prince's action vignettes**

prince model = AutoModelForSeq2SeqLM.from pretrained("osazuwa/causalLLM-prince")

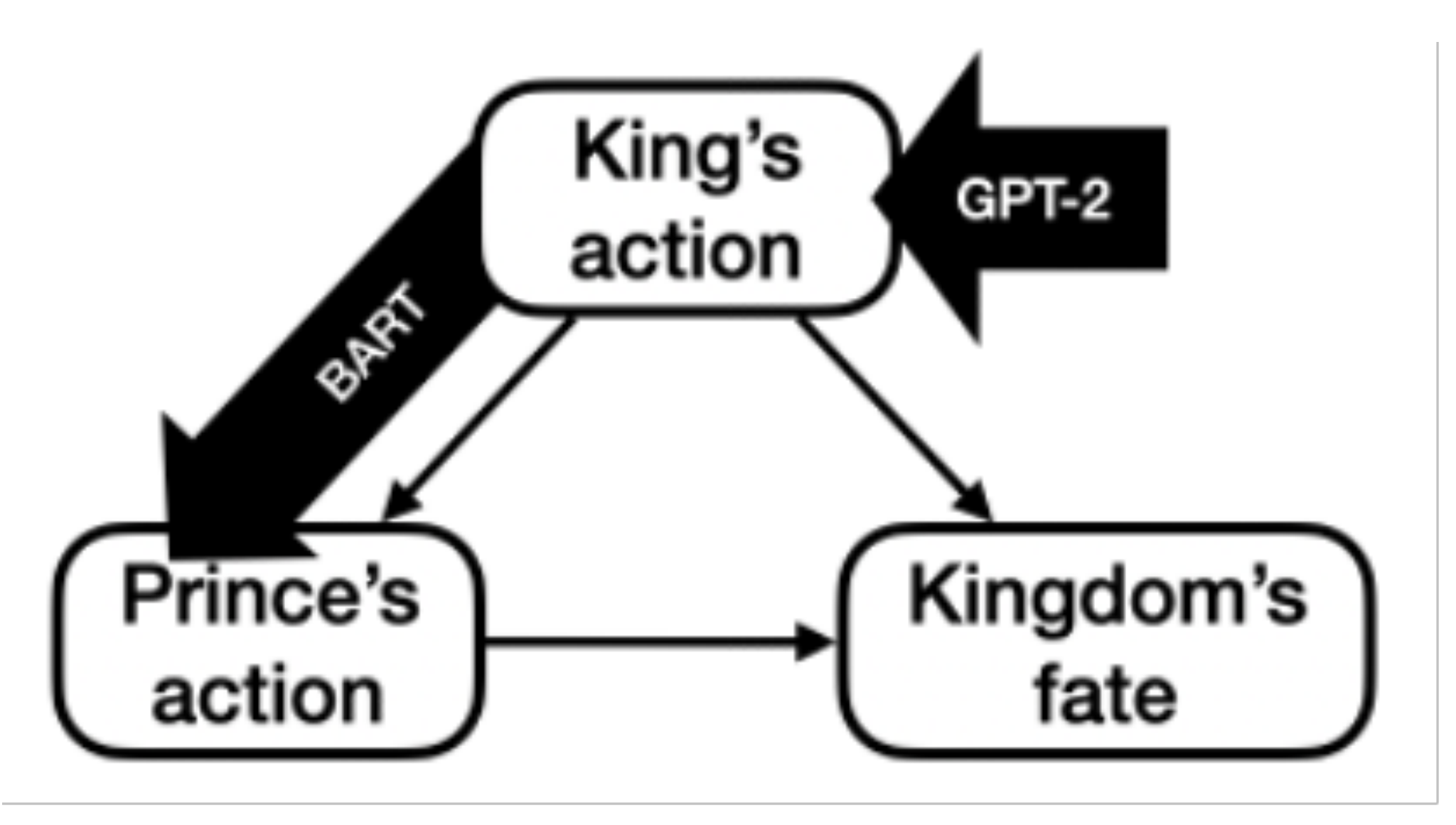

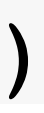

### **Example: King - Prince - Kingdom Model Modeling P(R|K=k) with a fined-tuned BART (Seq2Seq) model that maps King's action vignettes to Prince's action vignettes**

kingdom model = AutoModelForSeq2SeqLM.from pretrained("osazuwa/causalLLM-kingdom")

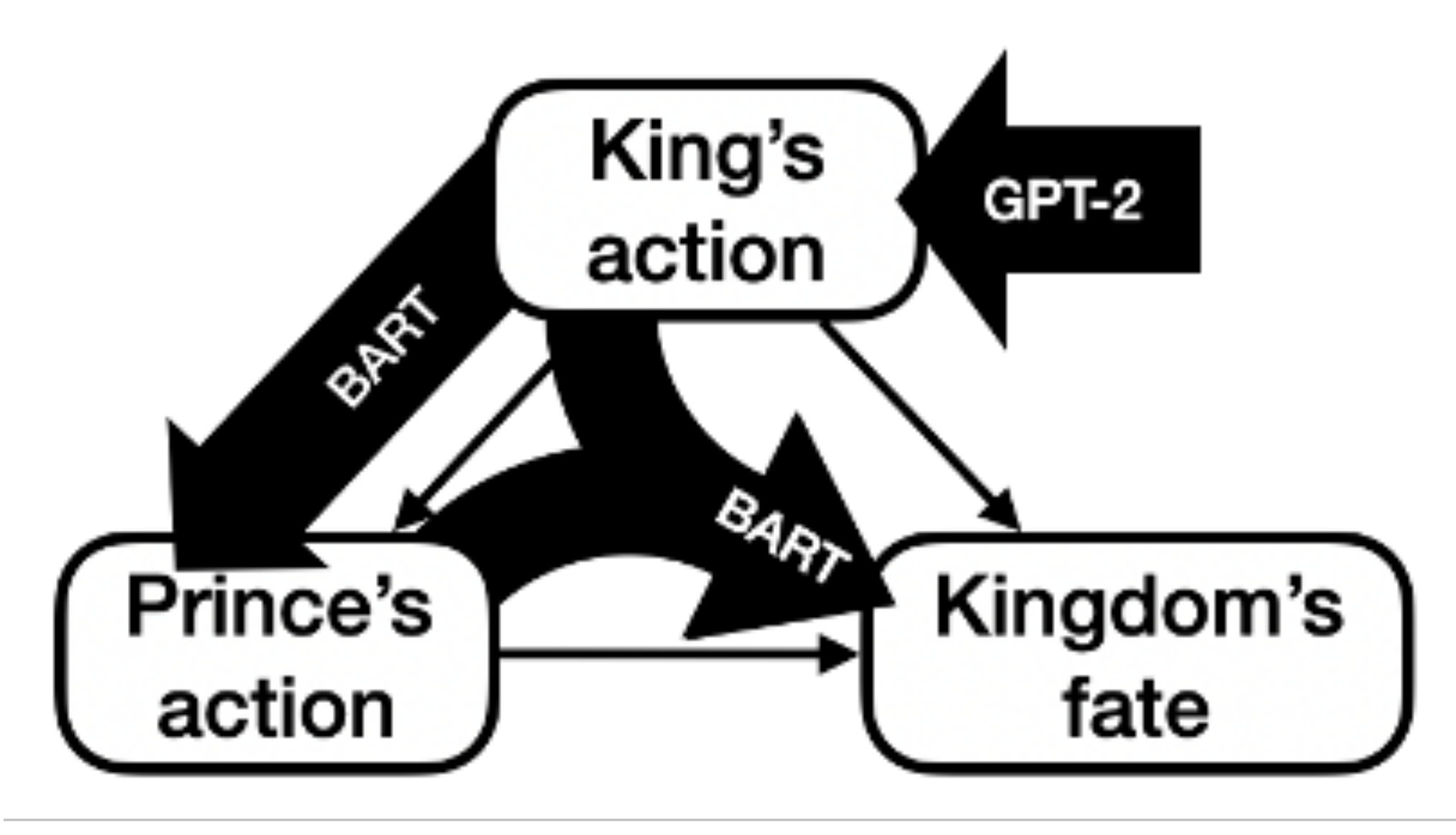

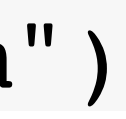

## **Use Torch to model each probability distribution**

```
import pyro
from pyro.distributions.torch_distribution import TorchDistributionMixin
class TransformerModelDistribution(TorchDistributionMixin):
    def __init_(self, model: PreTrainedModel,
                 input encoding: torch. tensor = EMPTY TEXT,temperature: float = 1.5) :
        super() . init ()self. <math>model = modelself.input\_encoding = input\_encodingself. temperature = temperaturedef sample(self, sample_shape=torch.Size()):
        output = generate from model(
            self.model,
            self.input_encoding,
            temperature=self.temperature,
        return output
   def log_prob(self, value):
```
return compute\_log\_probs(self.model, value)

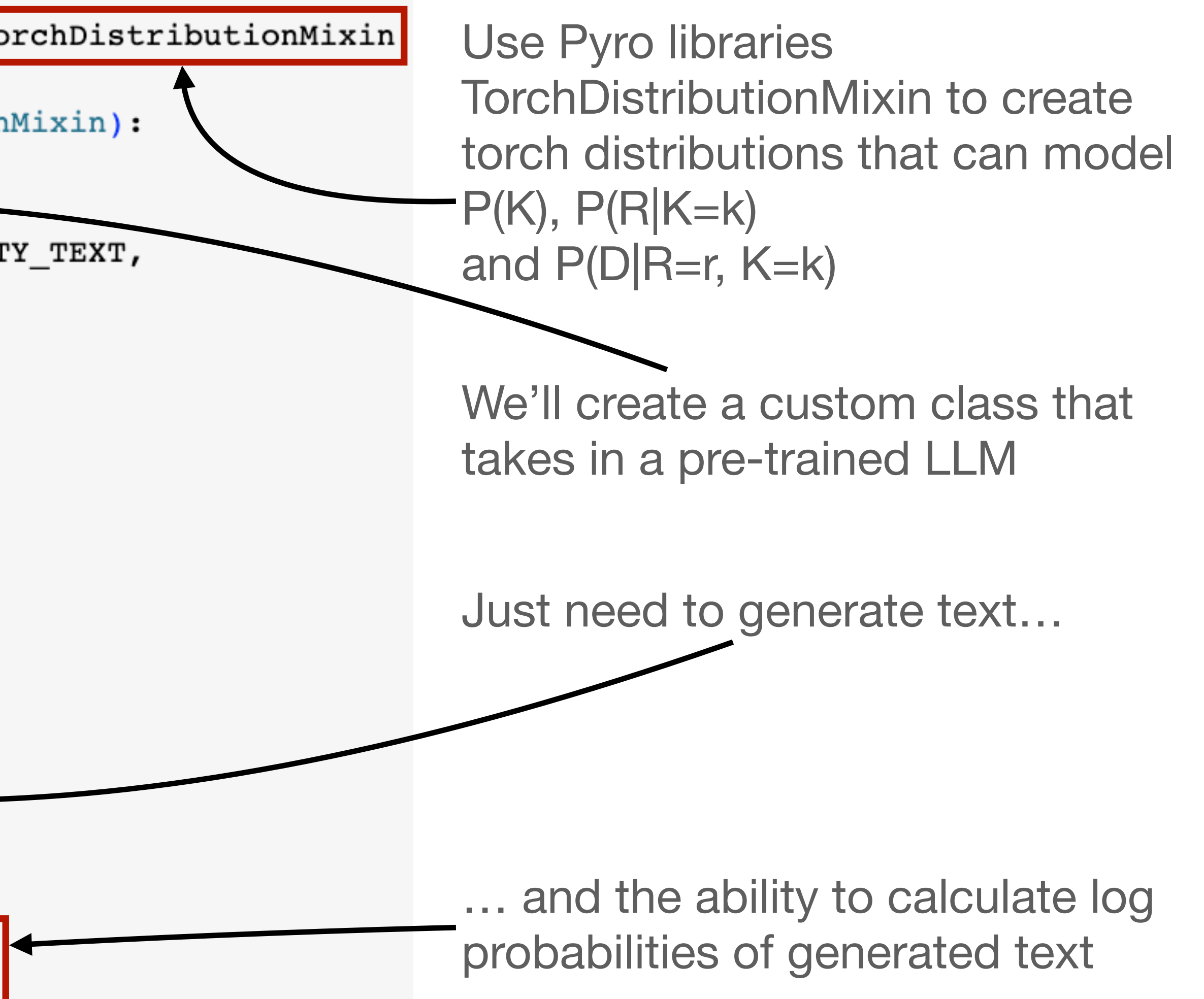

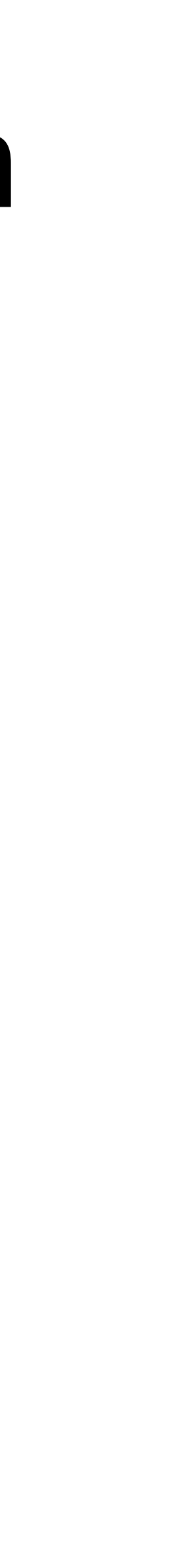

#### **Write a probabilistic model representing the causal DAG**

```
def causalLLM():
    king = pyro.sample("King", TransformerModelDistribution(king model)
    prince = pyro.sample("Prince", TransformerModelDistribution(prince model, king)
    king and prince = torch.cat([king, prince], dim=1)
    kingdom = pyro.sample("Kingdom", TransformerModelDistribution(kingdom model, king and prince)
    king vignette = convert to text(king)
    prince vignette = convert to text(prince)
    kingdom vignette = convert to text(kingdom)
    return king vignette, prince vignette, kingdom vignette
```

```
Run tutorial at bit.ly/causalLLM
```
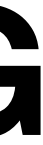

### **An LLM where one can apply a do-operator Can intervene on this model like any causal graphical model**

from pyro import do

PRINCE\_STORY =  $" "$ 

His courageous Prince takes command, leading the kingdom's army to victory in battle after battle **11 11 11** 

intervention\_model =  $do(causalLLM, { "Prince": encode(PRINCE_STORY)})$ 

### **An LLM where one can apply a do-operator Can intervene on this model like any causal graphical model**

PRINCE\_STORY =  $" "$ His courageous Prince takes command, leading the kingdom's army to victory in battle after battle **11 11 11** 

from pyro import do intervened upon =  $do(causalLLM, { "Prince": encode(PRINCE STORY)})$ 

from pyro import condition conditioned on evidence = condition(causalLLM, {"Prince": encode(PRINCE STORY)}) Run tutorial at bit.ly/causalLLM

Can compare intervention distribution P(Kingdom|do(Prince = prince\_story)) to conditional distribution P(Kingdom|Prince=prince\_story))

## **Comparing interventional and observational distributions** Can compare intervention distribution P(Kingdom|do(Prince = prince\_story)) to conditional distribution P(Kingdom|Prince=prince\_story)) by generating from both distributions and looking at top terms by TF/IDF

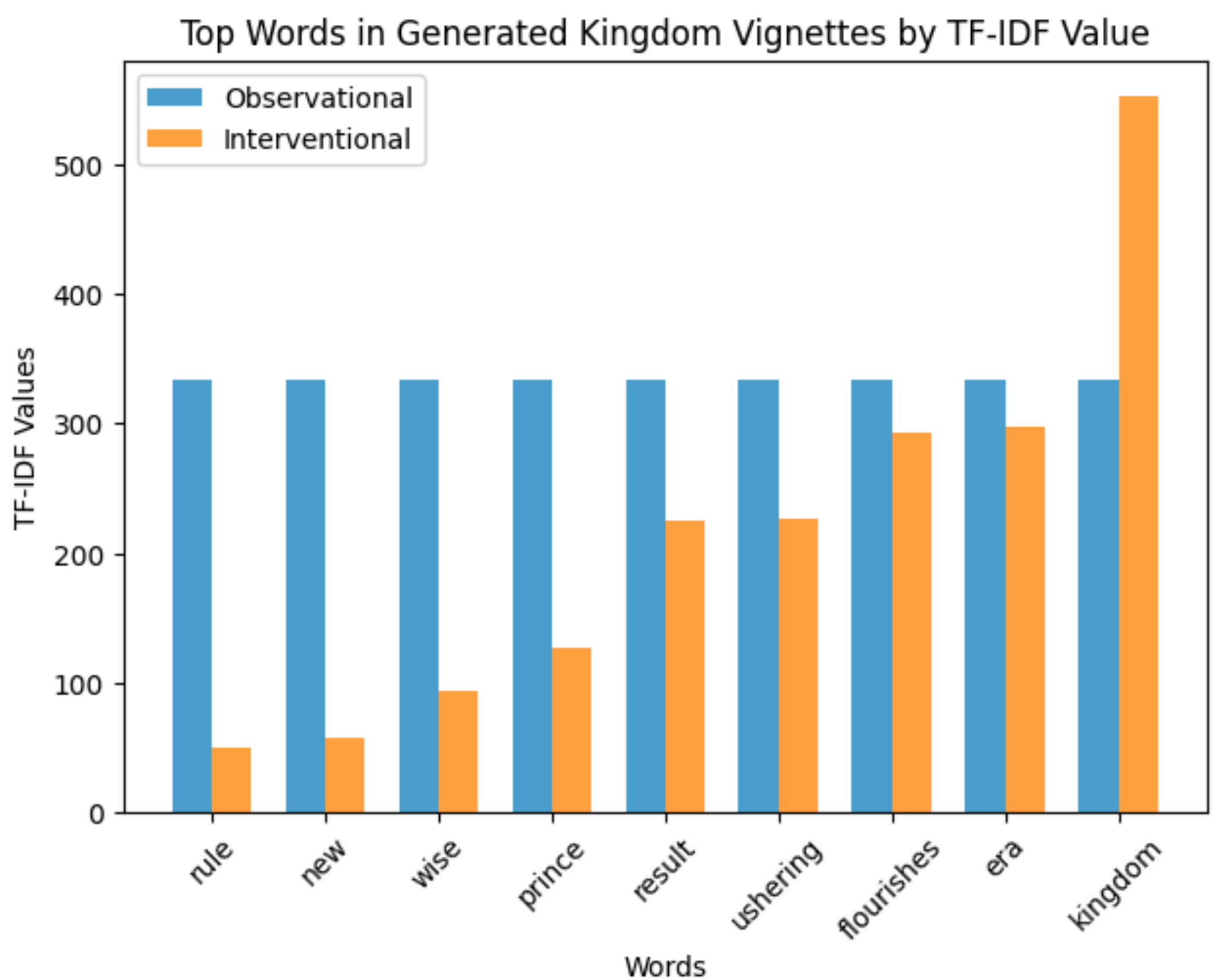

- 
- 
- 

## **Questions**

- Tutorial: bit.ly/causalLLM
- Causal AI Book: www.manning.com/books/causal-ai
- Altdeep.ai LLM course: [www.altdeep.ai/p/llm](http://www.altdeep.ai/p/llm)
- models: Opening a new frontier for causality." arXiv preprint arXiv:2305.00050 (2023).

• Kıcıman, Emre, Robert Ness, Amit Sharma, and Chenhao Tan. "Causal reasoning and large language

https://arxiv.org/abs/2305.00050

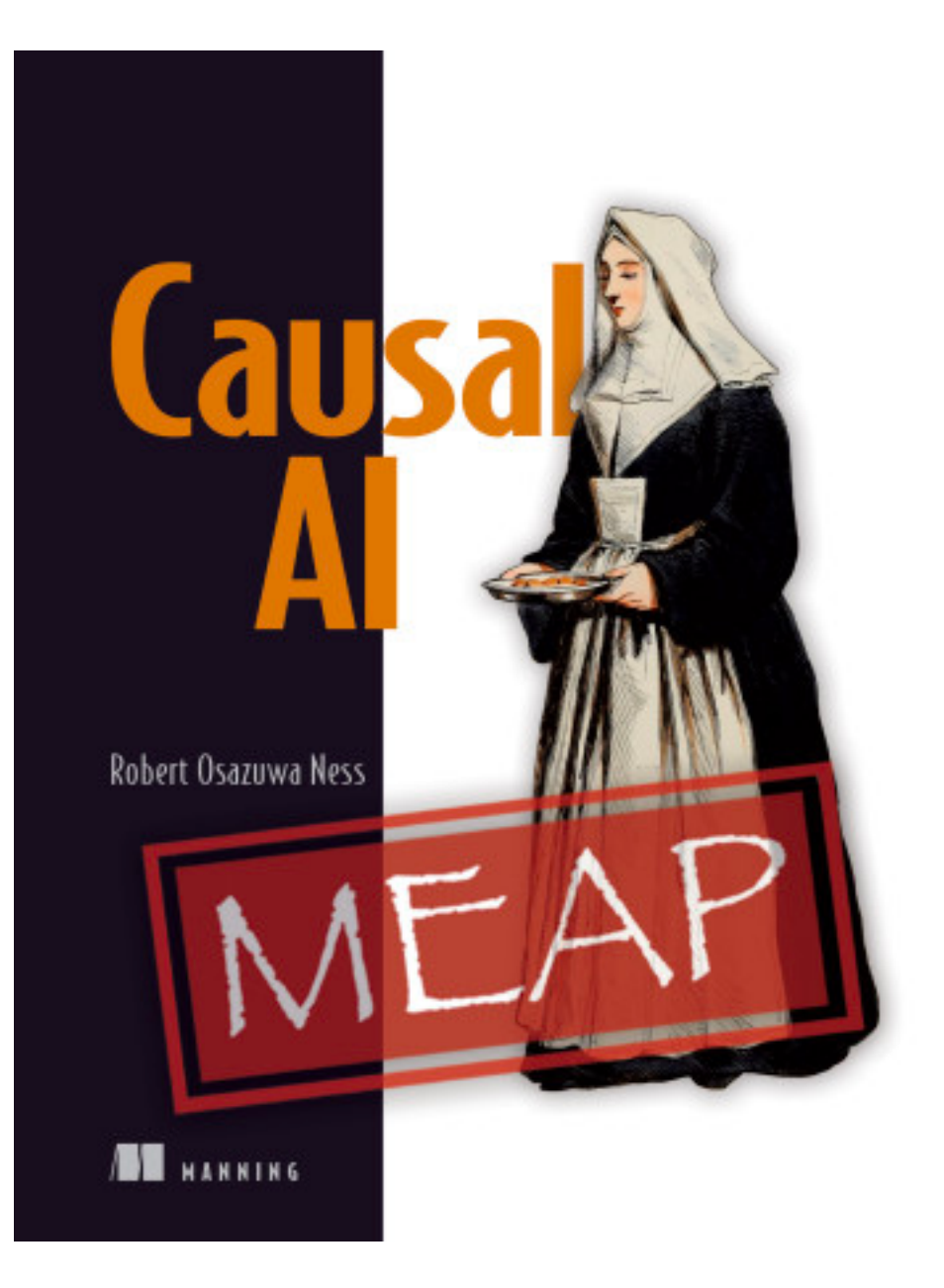